### An Exchange Expert's Guide to Troubleshooting Common Exchange Server *tip:* moindless & Cloud Issues @Office365 Office 365

**Connecting To Microsoft Exchange Server** 

Work Offline

Cancel

Your Microsoft Exchange Server is unavailable.

Retry

 $@1$   $\cdots$   $\cdots$  Still working to restore service. Preliminary root cause suggests a DNS issue, though we're still working hard to restore.

n 1. n n 1. **n** 

1010001

10 hours ago via web T Favorite 1.7 Retweet ♦ Reply

We apologize for the inconvenience that the  $#office365$  outage has caused today. We're are working on resolving the issue

@MSCloudUS

Microsoft Cloud US

#### **Ben Serebin** *Ehlo & Network Consultant* **REEF Solutions (www.reefsolutions.com)**

ח.רח.ר.בה.רחה.רחהההה.רח.ל.ב.בהה.וה.רח.ה

Presented October 13, 2015 at NYExUG Meeting Last Updated on October 14, 2015

#### About Ben Serebin

- Working in the IT field since 1996 (almost 20 years)
- Specialty is Exchange Server, Spam Filtering, DNS, & complex wireless deployments.
	- Upcoming Fun Tech Projects: Working to design Exchangeaware Cloud Redundant (AWS & Azure) based Geo Load Balancing, Upgrading Security Cameras to Trimode Devices, Deploying 100' view for LPR Security Camera, Monitoring Solar Energy Production w/Overall Usage Overlay
	- Current Environment: ESXi 5.x, Hyper-V 2012, & 2012 R2. Exchange 2007 & 2013 w/BES 5 and BES 10. Clustered Barracuda Spam Filters and Mail Gateway (IceWarp). Lots of DAS, RAID 5 (4-6 840/850's SSDs) based Dell R410/610 1U Servers, iSCSI Storage, and 10Gb SFP/UTP.

#### Agenda for "Email isn't working…"

- Review of Email Process
- Email not arriving
- Email not sending
- Outlook disconnected
- Missing Email Message
- Email Slow
- Spammers/RBLs

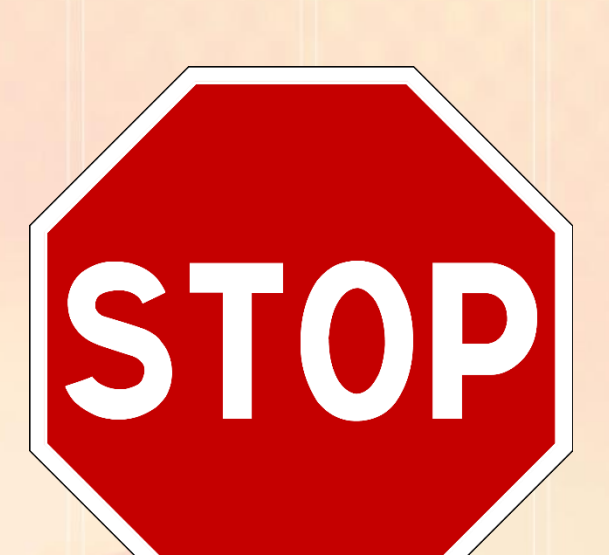

tip: mo' monitors!

# So, "Email isn't working…"

The Long Check List

- Is Outlook showing as Online/Connected?
- Does OWA work?
- Does a phone work (send or receive)?
- Can you ping the Exchange Server?
- Can you RDP into the Exchange Server?
- Can you launch EMC/ECP?
- Check all "Automatic" Exchange Services are running?
- Are all the disk volumes present & have space?
- Are Databases mounted?
- Are Queues low?
- Is Exchange Server network connection is showing "internet" connectivity?
- Check MX Records?
- **Check A Record of MX?**

tip: mo' monitors!

#### Review of How Email Works

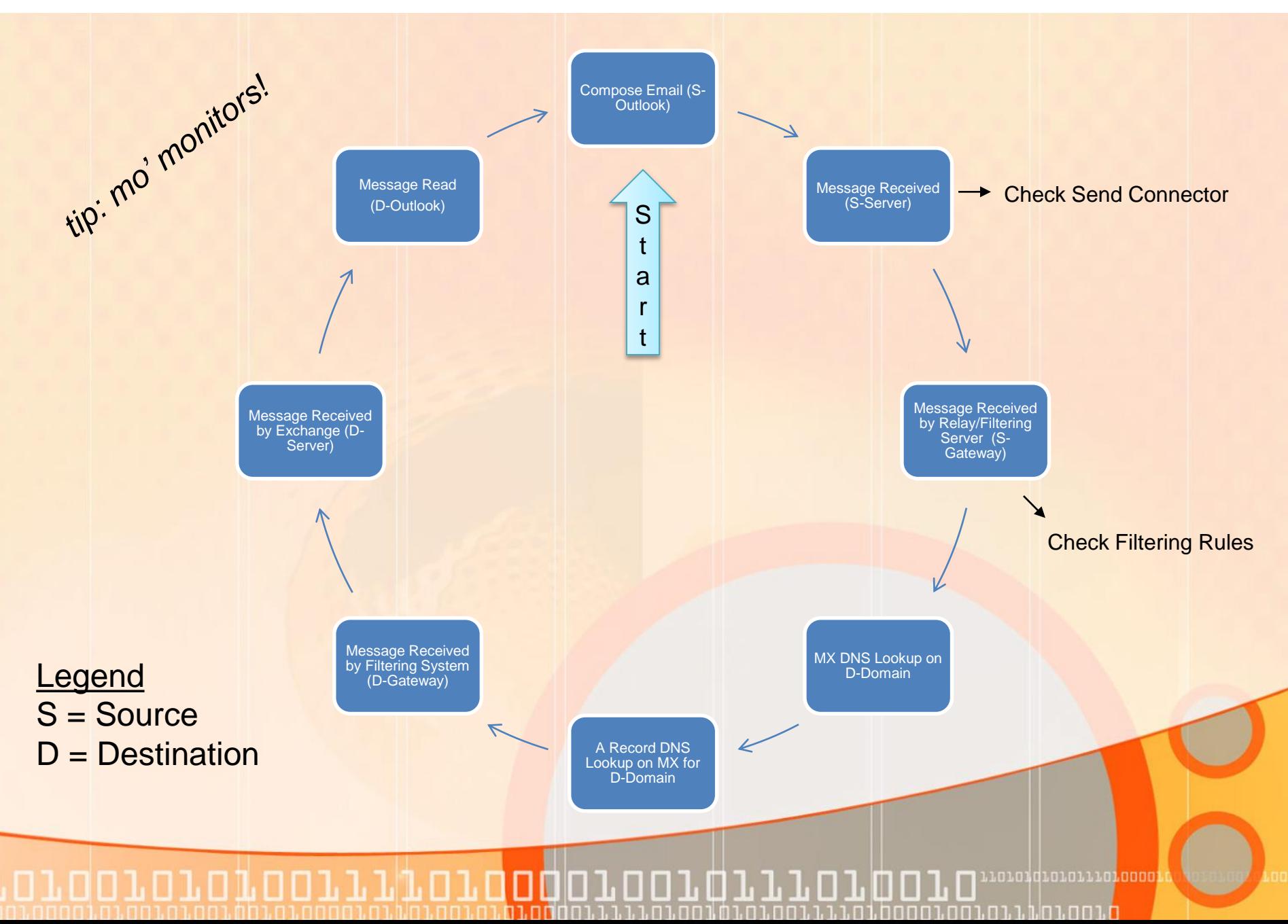

# Running Low on Space – Due to IIS Logs

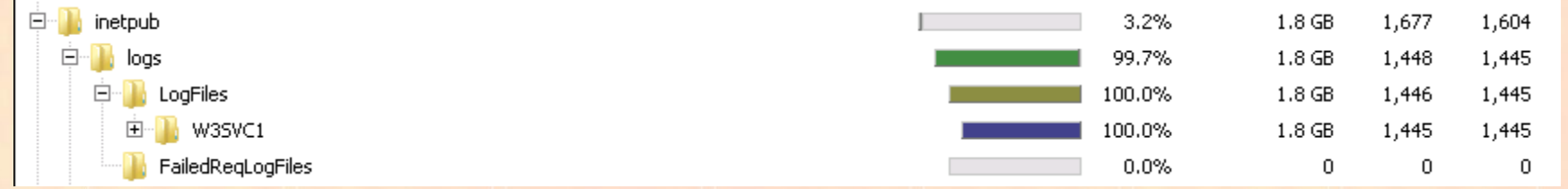

*Tip*: install WinDirStat.info (free/open-source) or FolderSizes.com (cheap!) No reboot needed.

Where are they? Standard path C:\inetpub\logs\LogFiles

**Just do it!** Auto-purge after x days. Walk-through of how to setup a daily<br>**Just do it!** Auto-purge after x days. Walk-through of how to setup a daily<br>scheduled task to auto delete logs 60+ days old. Deletes loaned. scheduled task to auto delete logs 60+ days old. Deletes logged.

[http://www.diaryofaninja.com/blog/2011/02/22/set-up-scheduled-log-file](http://www.diaryofaninja.com/blog/2011/02/22/set-up-scheduled-log-file-cleaning-for-windows-servers-running-iis)cleaning-for-windows-servers-running-iis

Computer  $\star$  OS (C:)  $\star$  inetpub  $\star$  logs  $\star$ *Don't do it! >>>>>>>>>* **Tools** Help | Views → *Enable compression of logs.*v Date modified  $\overline{\mathbf{v}}$  Type Name  $\triangleq$ FailedRegLogFiles 12/8/2008 1:38 AM File Folder **LogFiles** 1/17/2009 8:45 PM File Folder 101010101011101000

#### Running Low on Space - Transaction Logs

• Email is bouncing. You login to the Exchange Server, and see database volume at 0 bytes free. WinDirStat shows it's transaction logs for Mailbox Database 023987129.

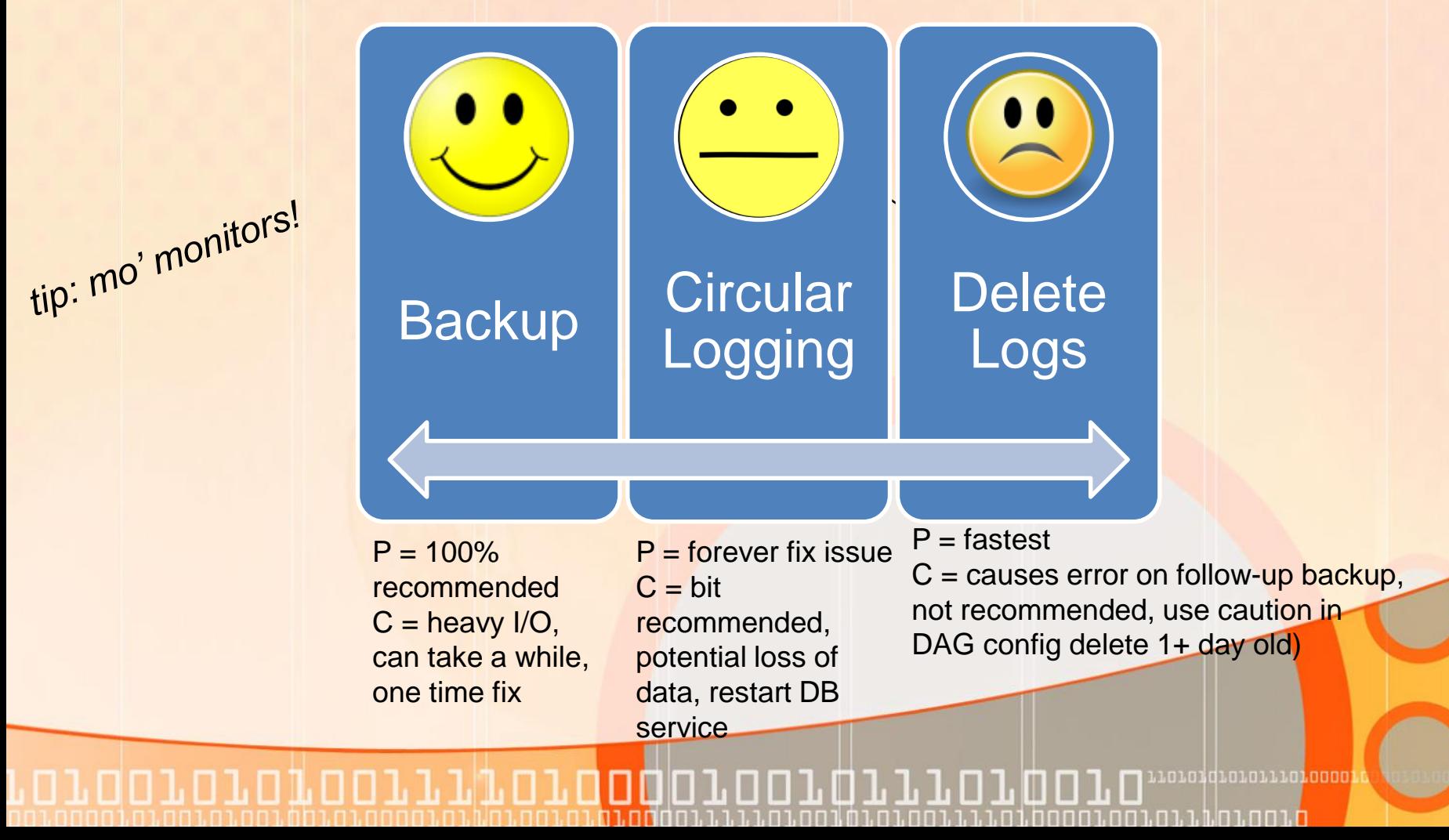

# Emails Bouncing (demo)

• Emails start bouncing with fatal 5xx errors. 4xx non-fatal. • Why does "Last Transition" show activity 21-22 days ago?

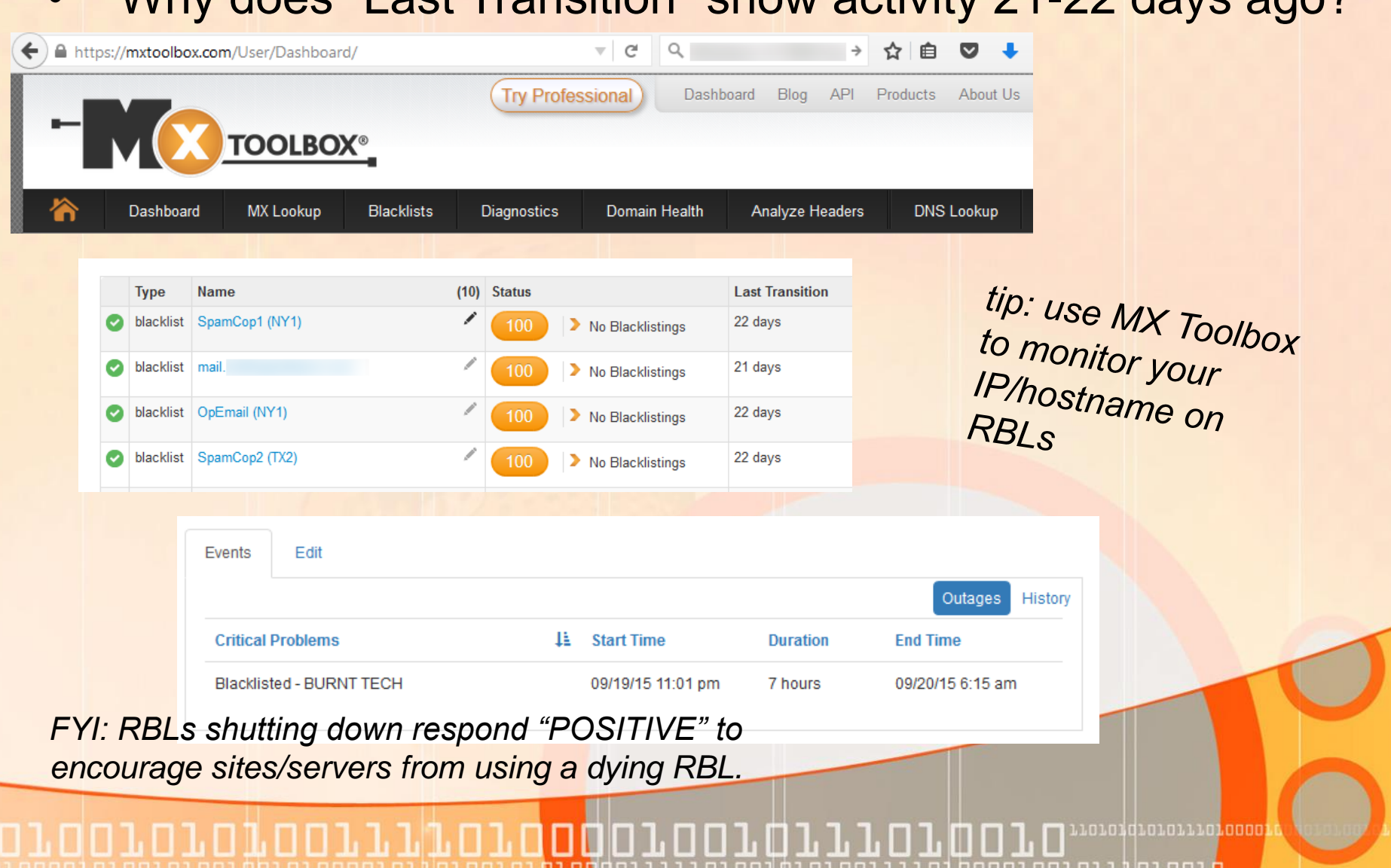

# "My Phone is Not Working!"

- What's not working exactly?
- Confirm internet is working on device
- Was it previously working or 1<sup>st</sup> time setup?
- Previously working reboot phone.
- Is EAS working for other end users?
- Confirm ActiveSync is working for user account? **Remote Connectivity Analyzer -** MSFT: TestExchangeConnectivity.com [demo]
- **Confirm user's OWA is working**
- Delete phone EAS setup and reboot and readd.
- **Check Exch Srv Application Event Logs for** EAS errors.
- Tell user to get a better phone.

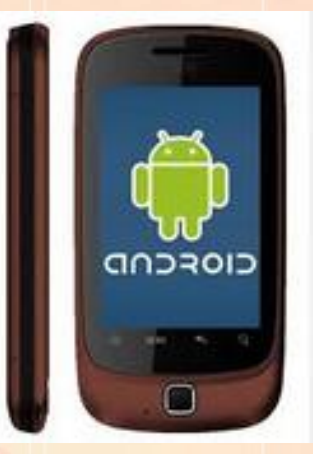

*Pssst user it might be time for a new phone. Sorry!*

# **Outlook Online is Sluggggggish**

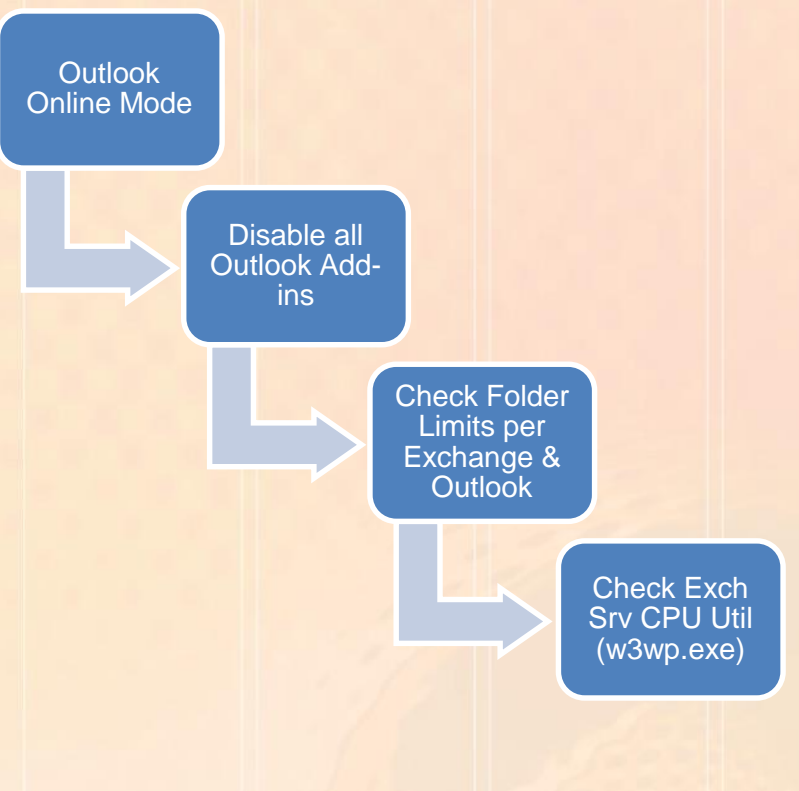

#### Throttling Policies

Changes to Prevent End users running EAS and Exch Web Services from causing a Denial of Service. Modification of DefaultThrottlingPolicy\_0b6f2f05.........

EASMaxConcurrency UNLIMITED -> 3 EASPercentTimeInAD UNLIMITED -> 25 EASPercentTimeInCAS UNLIMITED -> 25 EASPercentTimeInMailboxRPC UNLIMITED -> 25 EASMaxDevices UNLIMITED -> 10 EWSPercentTimeinCAS 90 > 30 EWSPercentTimeinMailboxRPC 60 > 30

**THEFT** 

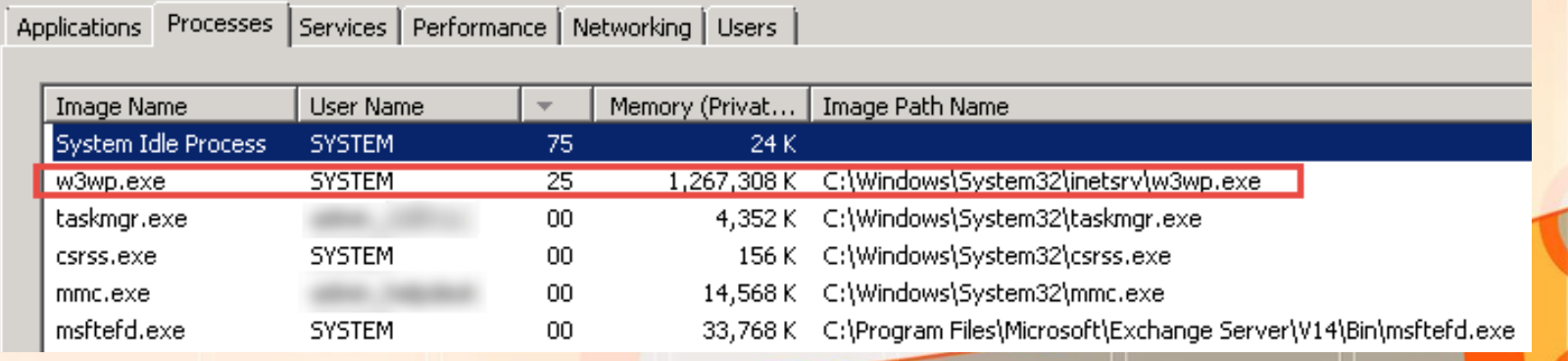

#### Outlook Cached Mode is Sluggggish & Not Updating

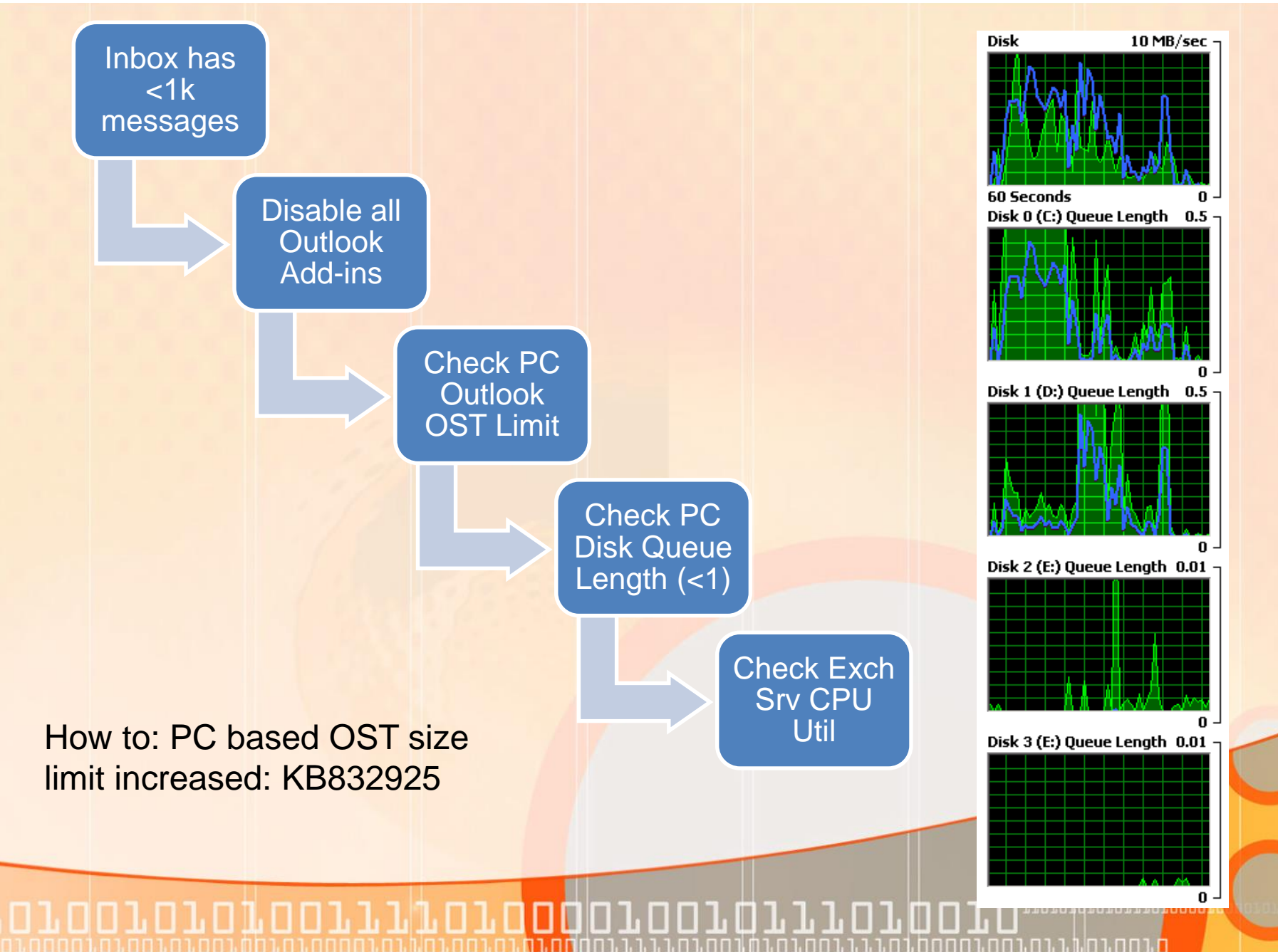

# Alleged missing email

**Exchange Message Tracking = not very helpful** 

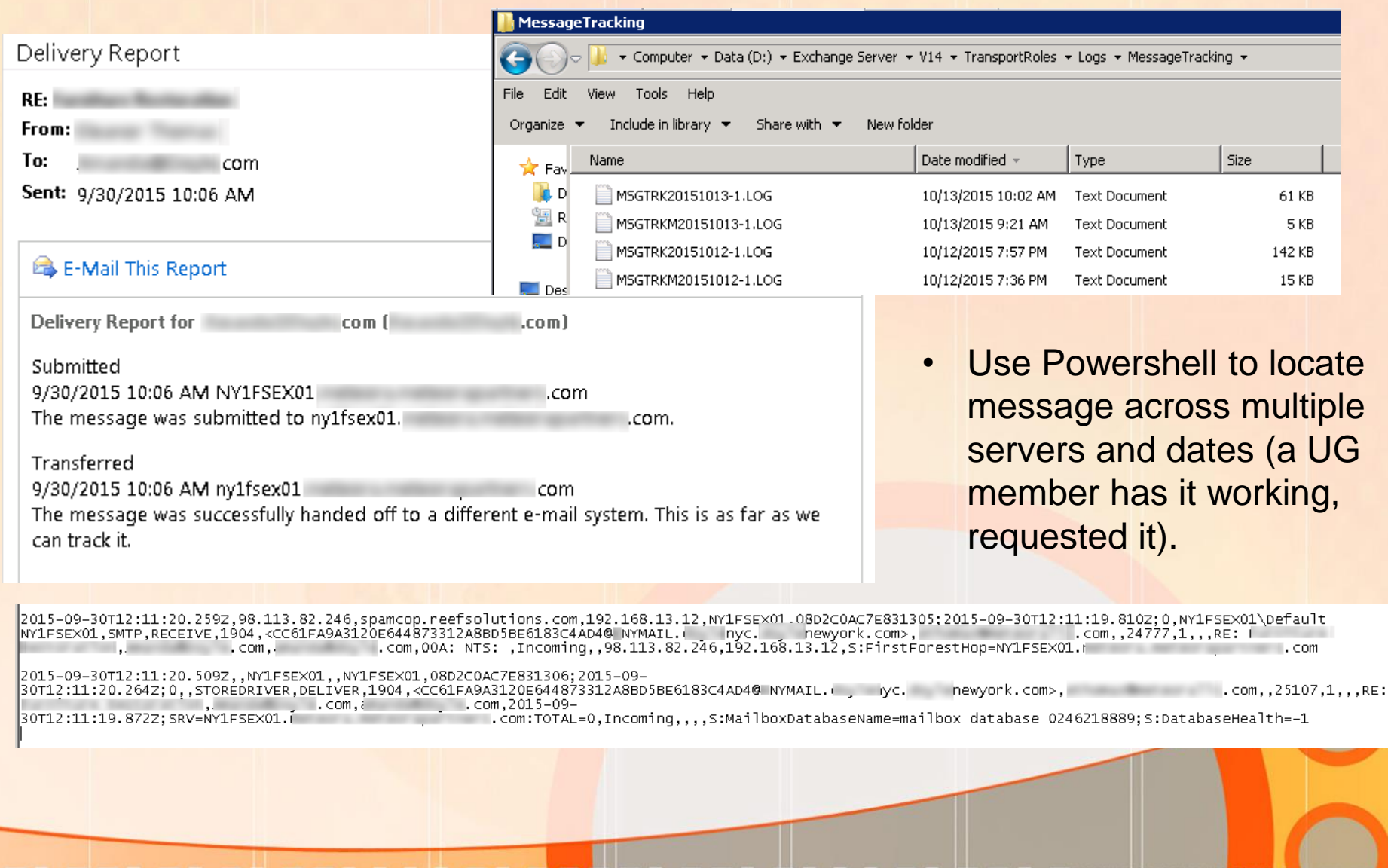

## Received Delivery Status Notification

- Internal or External?
- Verify the email address (check domain carefully phishing is common)
- Have user forward email
- Review DNS Records (e.g. tools.appriver.com, centralops.net, mxtoolbox.com, nslookup)
- Check spam filtering on message body URLs and message headers

---------- Forwarded message ---------- From: Mail Delivery Subsystem <mailer-daemon@googlemail.com> Date: Thu, Dec 4, 2014 at 2:15 PM Subject: Delivery Status Notification (Failure)

To: brian@SENDER.com

Delivery to the following recipient failed permanently:

Luciana@RECEIVER.com

Technical details of permanent failure:

Google tried to deliver your message, but it was rejected by the server for the recipient domain receiver.com by spamcopcluster2.reefsolutions.com. [216.230.231.138].

The error that the other server returned was: 554 rejected due to spam content

----- Original message -----

X-Google-DKIM-Signature: v=1; a=rsa-sha256; c=relaxed/relaxed;

d=1e100.net; s=20130820;

h=x-gm-message-state:mime-version:in-reply-to:references:date

:message-id:subject:from:to:content-type;

bh=Ei4Py52rENvb8+V0A1Kaa1Jh6bYkQmOwobj5pm056v

## .o.o.d.o.o.i.o.o.ooo

## Outlook is Disconnected

A DISCONNECTED THIS FOLDER WAS LAST UPDATED AT 5:16 PM.

- Does this affect everyone?
- Is OWA working?
- Check Server is online (RDP)?
- Check Databases are Mounted
- Confirm Exchange Services are running

nınıdınınılın

**Confirm IIS Services are running** 

# Name the Potential Issue (Cause/Effect)

#### **Symptoms**

- 1 User's Outlook not working (shows disconnected)
- 1 User's OWA not working (login fails)
- Internet is working on laptop (workgroup)

#### **Possible Causes (See Email isn't working)**

• Audience? [Answer: Password expired]

#### **Symptoms**

- Outlook works internally
- Outlook sending to external does not work
- OWA & EAS works internally but not to external users
- Inbound Emails work

#### **Possible Causes (See Email isn't working)**

• Audience? [Answer: Check Send Connector]

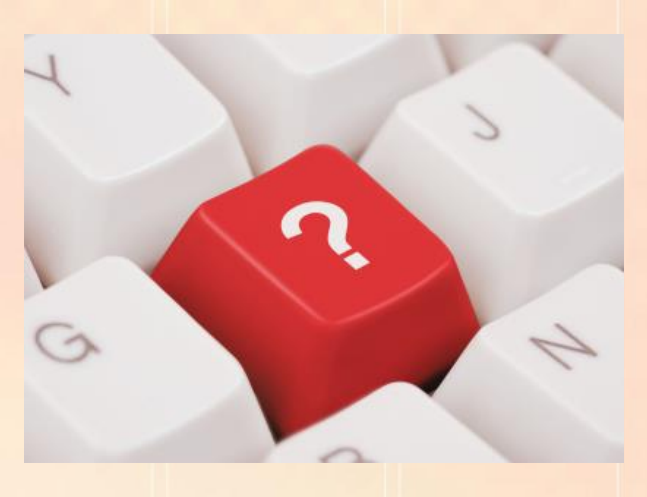

oloidlolollad

#### References Details

• Microsoft hosted - Remotely Testing Outlook Anywhere, ActiveSync including Autodiscover, Web Services, Email (smtp) and even Office 365 [https://www.testexchangeconnectivity.com](https://www.testexchangeconnectivity.com/)

waadaanan

- Review DNS Records for Auto Discovery [http://centralops.net](http://centralops.net/)
- Review DNS Records for basic MX/A Records [http://tools.appriver.com](http://tools.appriver.com/)
- Checking for RBLs, Message Header Analysis [http://www.mxtoolbox.com](http://www.mxtoolbox.com/)

# Thank you for attending tonight's NY Exchange User Group Meeting.

TechHit.com (Outlook add-ons) – raffling off any one of their products (SimplyFile [intelligent filing], EZ-Detach [easily detach multi-emails of attachments], MessageSave [backup, archive, save msgs], AutoRead [mark as read/remove new mail icon], & QuickJump [quickly open/move between Windows folders].

*Now for Question of the Month……*